# **Metodologia Probabilística para Tarifação de Sistemas de Transmissão Considerando Intermitência de Fontes Eólicas**

**Victor F. Zwetkoff 1, 2 João Guilherme de C. Costa <sup>2</sup> Armando M. Leite da Silva <sup>3</sup>**

 *Companhia Energética de Minas Gerais, CEMIG-GT, Belo Horizonte, Brasil Universidade Federal de Itajubá, UNIFEI, Itajubá, Brasil Pontifícia Universidade Católica do Rio de Janeiro, PUC-Rio, Rio de Janeiro, Brasil (victorzwk@cemig.com.br, costa@unifei.edu.br, armando@ele.puc-rio.br)*

**Abstract:** This work presents a new methodology for cost allocation of transmission systems, considering the intermittency of the wind power source. The proposed algorithm inserts a nodal transmission pricing scheme in a chronological simulation environment, which allows analyzing the behavior of transmission charges against the variable power output of a wind power plant. The aim is to calculate an equivalent tariff for each market participant taking into account the systems operational reality. The proposed method is applied to the IEEE RTS considering a modified configuration with insertion of a wind power plant.

**Resumo:** Este trabalho apresenta uma nova metodologia para alocação de custos de sistemas de transmissão considerando a intermitência da fonte eólica. O algoritmo proposto insere um esquema de precificação nodal em um ambiente cronológico de simulação, permitindo analisar o comportamento dos encargos de transmissão frente à variação na geração de uma usina eólica. O objetivo é calcular uma tarifa equivalente para cada participante do mercado considerando a realidade operacional do sistema. O método proposto é aplicado ao sistema IEEE RTS modificado com a inserção de uma usina eólica.

*Keywords*: Transmission tariffs; nodal pricing; chronological power flow; renewable sources; wind power.

*Palavras-chaves*: Tarifas de transmissão; precificação nodal; fluxo de potência cronológico; fontes renováveis; geração eólica.

# 1. INTRODUÇÃO

Os sistemas de transmissão desempenham um papel fundamental para o funcionamento dos mercados de energia elétrica (Shirmohammadi *et al*., 1989). Diferentemente dos segmentos de geração e comercialização, o segmento de transmissão é um monopólio natural, cuja tarifação tem impacto direto na remuneração dos agentes concessionários e no custo dos consumidores do mercado. Assim, uma vez definido o valor total necessário para cobrir os custos de operação, manutenção e investimentos no setor, torna-se necessário determinar a forma com que este montante será rateado entre os usuários da rede.

Conforme Saraiva *et al.* (2004), as metodologias para alocação de custos de transmissão podem ser divididas em três grupos: (i) métodos que traduzem comportamentos médios; (ii) métodos incrementais; (iii) métodos marginais.

No grupo (i) são encontrados métodos que dividem os custos do sistema de transmissão entre seus agentes com base na proporção de variáveis regulatórias como potência de ponta ou energia transmitida, podendo ou não considerar estudos de fluxo de potência. A técnica Pro Rata (Kirschen *et al.*, 2004) é uma das técnicas mais difundidas devido à sua simplicidade de cálculo, mas não é capaz de medir a efetiva utilização dos

elementos individuais que compõem a rede. Outro método é o denominado MW-milha (Shirmohammadi *et al*., 1989), que considera o montante da transação e a distância entre as barras de geração e carga. Ainda que considere a utilização efetiva da rede, este método não recupera o custo total do sistema de transmissão, uma vez que o fluxo de potência em cada circuito é menor que sua capacidade total devido à incorporação de margens de segurança.

No grupo (ii), os métodos incrementais objetivam introduzir sinais econômicos para a expansão do sistema. Para tanto estabelece-se uma situação base à qual sobrepõem-se novas transações e calcula-se o custo incremental pela diferença. Porém este método apresenta grande complexidade, bem como dependência dos resultados com relação à sequência de inclusão das transações, introduzindo um caráter discriminatório no processo de alocação de custos.

Finalmente, no grupo (iii), os métodos marginais avaliam a variação nos custos da transmissão provocada pela variação marginal de alguma grandeza (como a injeção ou retirada de potência), sendo capaz de promover uma alocação de custos justa e compatível com uma utilização eficiente da rede de transmissão. Os sinais econômicos transmitidos pelos preços

marginais (Caramanis *et al.*, 1982) têm justificado a utilização de tais métodos nos sistemas tarifários de diversos países.

A metodologia Nodal (ANEEL, 1999a) é a formulação atualmente utilizada pela Agencia Nacional de Energia Elétrica para a alocação dos custos da transmissão no Setor Elétrico Brasileiro. O método é baseado no cálculo de tarifas de uso por barra, levando em consideração a localização elétrica do agente na malha de transmissão e a magnitude de sua injeção de potência. Esta metodologia resulta da combinação entre métodos marginais e o Pro Rata, objetivando uma sinalização econômica consistente e garantindo a recuperação total dos custos do sistema de transmissão.

#### 2. TARIFAÇÃO DO USO DA TRANSMISSÃO

#### *2.1 Formulação Matemática da Tarifa Nodal*

As tarifas para a geração e para a carga devem ser calculadas para cada barra do sistema conforme o impacto da variação marginal da carga ou da geração da barra no custo da rede ideal de custo mínimo (ANEEL, 1999b). Assim, a tarifa nodal de uma barra *j* em um período de tempo de apuração *T*, pode ser escrita como:

$$
\pi_j = \frac{\partial CTU}{\partial P_j} \tag{1}
$$

onde  $CTU$  é o custo da parcela utilizada da rede em \$/T e  $P_i$  é a potência ativa injetada na barra *j* em MW. Considerando o modelo de fluxo de carga DC, a tarifa da barra *j* pode ser calculada por:

$$
\pi_j = \sum_{i=1}^n \frac{CT_i}{\overline{f}_i} \beta_{ij} \tag{2}
$$

onde  $CT_i$  é o custo do circuito *i* em \$/T;  $f_i$  é a capacidade do circuito *i* em MW;  $\beta_{ij}$  é a sensibilidade do fluxo no circuito *i* em relação à injeção da barra *j*, e *n* é o número de circuitos.

Na modelagem utilizada, as perdas em cada circuito são representadas por cargas fictícias conectadas às suas barras terminais, tal como detalhado por Leite da Silva *et al.* (2013).

O custo total do sistema de transmissão (*CTT*) é a denominação usada para a Receita Anual Permitida (*RAP*) (ANEEL, 1999b), sendo definida por:

$$
CTT = \sum_{i=1}^{n} CT_i
$$
 (3)

Assim, as tarifas nodais podem ser calculadas de forma matricial por (Dornellas, 2017), (Dornellas *et al.* 2018):

$$
\pi = CT \times D \times \beta \tag{4}
$$

onde  $CT \notin$  o vetor (1xnl) com os custos dos circuitos em ( $\sqrt{s}$ T); *D* é a matriz diagonal (nl×nl), cujo termo da diagonal corresponde ao inverso da capacidade do circuito *i*; e  $\beta$  é a matriz de dimensão (n×nb) com as sensibilidades dos fluxos nos circuitos em relação às injeções de potência nas barras.

A parcela do custo de uso transmissão utilizada pode ser expressa em forma matricial por:

$$
CTU = \pi \times P \tag{5}
$$

#### *2.2 Ajustes das Tarifas*

O cálculo de fluxo de potência e da matriz de sensibilidade exerce um impacto nos cálculos das tarifas nodais devido à necessidade de escolha de uma barra de referência. Assim, existe uma dependência das tarifas iniciais calculadas com a escolha desta barra (Costa et al. 2018), (Lima et al. 2012), comprometendo a imparcialidade do método. Na prática, as tarifas iniciais na barra de referência serão sempre iguais a zero e as tarifas nas demais barras serão calculadas com um valor um pouco mais elevado A soma do seguinte ajuste às tarifas neutraliza a escolha da barra de referência:

$$
m = \frac{-\pi(PG + PC)}{\sum_{i=1}^{n} PG_i + \sum_{i=1}^{n} PC_i}
$$
(6)

onde  $PG$  e  $PG$  são vetores de dimensão (n×1) com a geração e a carga de cada barra em MW. Ou seja, a constante *m* equivale à média ponderada das tarifas nodais de todas as barras, com os pesos iguais à soma dos montantes de geração e carga nas mesmas.

Subtraindo-se o ajuste calculado por (6) das tarifas calculadas por (4), obtêm-se as "tarifas com ajuste" que independem da escolha da barra de referência e alocam o *CTU* na proporção de 50:50% entre geração e carga. Se a referência (i.e., barra *swing* ou *slack*) for trocada, serão obtidas novas tarifas e um novo ajuste, mas sua soma preservará a mesma tarifa final. Portanto, as tarifas com ajuste dependem apenas da topologia e dos parâmetros da rede, além do ponto de operação considerado para efeito de tarifação.

#### *2.3 Recuperação do Custo Total da Transmissão*

As tarifas nodais até aqui determinadas não são capazes de recuperar o custo total do sistema transmissão, uma vez que o critério se baseia no custo marginal e com isso recupera apenas o *CTU*. Contudo, a fim de atender aos critérios de confiabilidade e futuras expansões de geração e consumo, o sistema de transmissão deve manter uma margem excedente em relação aos fluxos de potência do ponto de operação considerado. Assim, para recuperar o custo total da transmissão (*CTT*), a diferença entre esses custos é rateada sob a forma de selo (Costa et al. 2018), (Lima et al. 2012), sendo:

$$
CTN = CTT - CTU \tag{7}
$$

A parcela CTN representa o custo da capacidade não utilizada da rede. Assim, as parcelas selo referentes ao CTN para geração e carga são calculadas respectivamente por:

$$
EG_j^{CTN} = \left[\frac{(CTN/2)}{\sum_{i=1}^n PG_i^{inst}}\right] PG_j^{inst}
$$
 (8)

$$
EC_j^{CTN} = \left[\frac{(CTN/2)}{\sum_{i=1}^n PC_i}\right] PC_j \tag{9}
$$

Em (8) e (9), utilizam-se as proporções da geração instalada e pico de carga para ratear metade do *CTN* entre os geradores e metade entre as cargas.

Os encargos totais do gerador e da carga da barra *j* são a soma de seus encargos referentes ao *CTU* e *CTN*, i.e.:

$$
EG_j^{CTT} = EG_j^{CTU} + EG_j^{CTN}
$$
 (10)

$$
EC_j^{CTT} = EC_j^{CTU} + EC_j^{CTN}
$$
 (11)

#### *2.4 Eliminação das alocações negativas*

Como visto, a tarifação nodal combina o método marginal com o Pro Rata. O método marginal aloca os custos entre os usuários conforme o impacto de cada um na rede de transmissão, podendo resultar em alocações tanto positivas como negativas. Ao contrário, a parcela selo será sempre positiva, pois é dividida aos usuários na proporção de suas potências.

Assim, caso as alocações de encargos negativos não sejam tratadas, os usuários com essas alocações receberão um incentivo devido à sua "boa localização" no sistema. Por sua vez, os usuários "mal localizados" terão seus encargos majorados para recuperar os custos da rede e ainda remunerar os usuários que receberam encargos negativos. Apesar da sinalização econômica ser coerente, não é desejável que o total de encargos pagos seja superior ao *CTT*. A eliminação dos encargos negativos pode ser realizada via parcela selo, separadamente para geradores e cargas, consistindo no montante de custo total atribuído negativamente rateado pelos usuários com encargos positivos.

#### *2.5 Tarifas Finais*

Com o encargo total de cada usuário da rede, calcula-se a tarifa final dividindo-se o encargo total pela potência instalada de geração ou pela carga presente na barra. Para o gerador e a carga de uma barra *j*, tem-se, então:

$$
\pi_{G,j}^{final} = \frac{EG_j^{CTT}}{PG_j^{inst}}
$$
\n(12)

$$
\pi_{C,j}^{final} = \frac{EC_j^{CTT}}{PC_j} / PC_j \tag{13}
$$

As tarifas finais em \$/(MW.T) indicam o custo por MW de carga ou geração instalada, pelo uso e disponibilidade da transmissão no período de apuração *T*.

# 3. SIMULAÇÃO CRONOLÓGICA DE TARIFAS

#### *3.1 Conceitos Preliminares*

A primeira aplicação de análise probabilística de fluxo de potência foi proposta por Borkowska (1974). É interessante notar que, na data do estudo mencionado, as dificuldades que impediam a realização de uma análise determinística de fluxo de potência com uma grande gama de variação nos dados já não se aplicam aos dias de hoje. Os problemas eram a grande quantidade de cálculos necessários e a dificuldade de sintetizar e analisar os resultados. Essas dificuldades já se encontram superadas pelo grande poder computacional de um simples computador pessoal. Ainda assim, as motivações que levaram ao desenvolvimento da análise probabilística do fluxo de potência permanecem válidas. Elas advêm das incertezas relacionadas aos dados de carga e geração devido a: (i) erros de medição ou imprecisão nas previsões; (ii) desconhecimento do valor ou valores conhecidos em uma faixa de variação; (iii) desligamentos não programados.

Desde então, muitos trabalhos têm sido desenvolvidos sobre análise de fluxo de potência probabilístico. Schilling *et al.* (1990) e Chen *et al.* (2008) trazem uma lista de artigos neste campo de pesquisa e apresentam uma revisão do desenvolvimento de técnicas e suas aplicações em diferentes áreas de análise de sistemas de potência em regime permanente.

Conforme Allan *et al.* (1981), o fluxo de potência probabilístico é representado por funções densidade de probabilidade que apresentam uma faixa de possibilidades para os resultados e suas respectivas probabilidades. Para a solução do problema probabilístico, duas abordagens são geralmente utilizadas: formulação analítica e simulação Monte Carlo (SMC). A metodologia analítica é mais indicada quando as variáveis de entrada são independentes entre si. Por outro lado, nos casos que envolvam correlações complicadas entre as variáveis de entrada, recomenda-se a SMC, em particular a cronológica (Leite da Silva *et al.* 2012).

Para o estudo em questão, como as condições de vento possuem correlações com muitas variáveis, como época do ano e hora do dia, além de variações em macro escala, optouse por utilizar a abordagem por SMC cronológica.

#### *3.2 Algoritmo de Simulação*

Para solução do fluxo de potência e cálculo das tarifas, o algoritmo proposto realiza a simulação cronológica com dados de geração eólica provenientes de séries históricas ou sintéticas. O algoritmo resume-se a:

- *Leitura dos dados:* Neste primeiro passo, o programa faz a leitura do arquivo de dados principal, contendo as informações que serão mantidas durante toda a simulação, sendo: dados gerais de simulação; dados de circuitos com as impedâncias, capacidades e custos; e dados das barras com os montantes de carga, geração instalada, custo da geração, despacho mínimo e *flag* das barras que receberão as séries históricas de geração.
- *Leitura da série histórica de geração:* O programa faz a leitura do arquivo de dados contendo a série histórica de geração e que será aplicada àquela barra marcada no primeiro passo;
- *Fase de simulação cronológica:* Nesta etapa o programa entrará em um *loop* para realização da simulação de fluxo

**Tabela 1. Custos de geração e inflexibilidades**

| <b>Barra</b>   | <b>Inflexibilidade</b><br>[MW] | Capacidade<br><b>Instalada</b><br>MW | Custo [\$/MW] |
|----------------|--------------------------------|--------------------------------------|---------------|
| 13             | 120                            | 591                                  | 22,80         |
|                | 10                             | 40                                   | 48,50         |
| 101            | 30                             | 152                                  | 15,30         |
| $\overline{c}$ | 10                             | 40                                   | 48,50         |
| 102            | 30                             | 152                                  | 15,30         |
| 7              | 90                             | 300                                  | 23,80         |
| 15             | 15                             | 60                                   | 28,50         |
| 115            | 40                             | 155                                  | 12,44         |
| 16             | 40                             | 155                                  | 12,44         |
| 18             | 100                            | 400                                  | 6,30          |
| 21             | 100                            | 400                                  | 6,30          |
| 22             | 48                             | 300                                  | 10,00         |
| 23             | 80                             | 310                                  | 12,44         |
| 123            | 75                             | 350                                  | 12,10         |

de potência e cálculo de tarifas para cada um dos casos de geração contidos na série histórica lida no passo anterior:

- a. *Despacho econômico:* O programa utiliza um algoritmo de programação linear para a realização do despacho ótimo de geração. O caso de geração histórica em questão é mantido fixo e as demais usinas são despachadas por "ordem de mérito", conforme os custos de geração, levando-se em conta o fechamento do balanço "carga + perdas – geração especificada";
- b. *Solução do fluxo de potência:* O programa realiza o cálculo do fluxo de potência DC para o caso em questão;
- c. *Cálculo das tarifas e encargos:* Após a solução do fluxo de potência, os encargos e tarifas são calculados;
- d. *Armazenamento dos resultados:* Os resultados de fluxo de potência e cálculo tarifário são armazenados de forma a liberar o algoritmo para simular o próximo caso de geração;
- e. *Próximo caso de geração:* O algoritmo avança cronologicamente uma posição na série histórica de geração e retorna ao passo "a" para simulação.
- *Exportação dos resultados:* Depois de encerradas as simulações de todos os casos de geração, o programa procede na exportação dos resultados obtidos;
- *Análise das simulações e montagem dos histogramas:* Para possibilitar a análise da massa de dados gerada, para cada grupo de dados são calculados para os encargos: Valor máximo; Valor mínimo; Desvio-padrão; Média; Coeficiente de variação (Desvio-padrão/Média); Mediana (P50); Percentil 75 (P75); Percentil 90 (P90); Histograma contendo os blocos de encargos e a frequência cumulativa.
- *Fim.*

# 4. APLICAÇÃO NUMÉRICA

Esta seção apresenta exemplos numéricos com o *IEEE Reliability Test System* (*IEEE-RTS*), cujos dados elétricos e outros parâmetros são encontrados em (IEEE 1979).

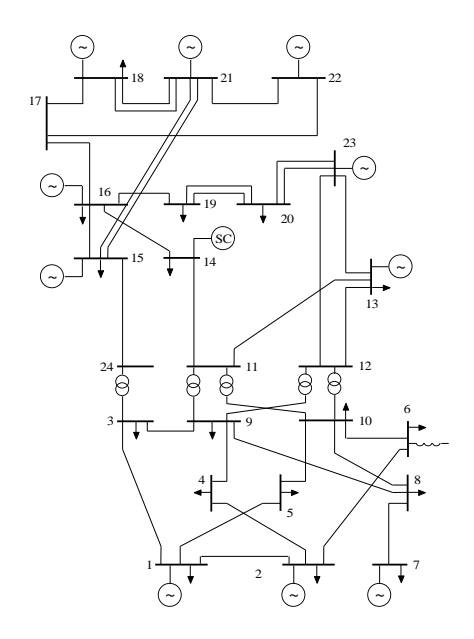

## Fig. 1. IEEE-RTS.

#### *4.1 Descrição do Sistema*

O *IEEE-RTS* possui originalmente 24 barras, 38 circuitos e 32 geradores divididos em 14 usinas. A capacidade de geração instalada é de 3405 MW, e a carga é de 2850 MW. Salienta-se que esta é a carga de pico do sistema e todas as simulações são realizadas com este mesmo cenário de carregamento. Conforme a Figura 1, o sistema tem uma área de 138 kV, que compreende as barras numeradas de 1 a 10, e uma área de 230 kV com as restantes.

Para permitir o funcionamento do algoritmo de despacho ótimo, as barras que possuem mais de um tipo de geração receberam uma barra fictícia, cuja conexão à barra real é representada por uma linha de impedância nula e custo zero. A Tabela 1 lista os custos de geração adotados para o *IEEE-RTS* original, bem como a inflexibilidade destas usinas; i.e., valor mínimo a ser gerado.

Para o cálculo do custo total anual da transmissão, considerou-se o custo de 1 \$/MW.ano para cada circuito, resultando no *CTT* (i.e., a *RAP*) de 14.600,00 \$/ano.

## *4.2 Série Histórica de Geração Eólica*

Há basicamente duas maneiras de representar a série histórica de uma usina eólica: dados de velocidade do vento e dados de potência gerada.

A utilização de dados históricos de velocidade do vento possui a vantagem de ser mais flexível com relação à representação de uma usina hipotética, uma vez que se torna necessário transformar os dados de velocidade vento em potência elétrica gerada para dar prosseguimento à solução do fluxo de potência e posterior cálculo de encargos e tarifas de transmissão. Assim, variando-se o tipo de aerogerador, com curvas de potência e alturas de torre diferentes, podemse simular, com os mesmos dados de velocidade de vento, diferentes casos de geração. A desvantagem deste método é que torna a análise mais complexa, uma vez que será

**Tabela 2. Encargos das cargas – Geração cronológica**

| <b>Encargos das Cargas</b><br>\$/Ano) | Barra 2 | Barra 4 | <b>Barra</b><br>15 | <b>Barra</b><br>18 |
|---------------------------------------|---------|---------|--------------------|--------------------|
| Máximo                                | 453,38  | 364.99  | 212,11             | 79.43              |
| Mínimo                                | 177,01  | 213,31  | 107,00             | 0,00               |
| Média                                 | 345,40  | 318,25  | 140,75             | 19,91              |
| Mediana (P50)                         | 405,71  | 313,22  | 116,63             | 0.00               |
| P75                                   | 405,71  | 364.99  | 187,23             | 52,57              |
| P90                                   | 453,38  | 364.99  | 212.11             | 79.43              |
| Desvio-Padrão                         | 103,24  | 53.47   | 39.58              | 31,18              |
| Coeficiente de Variação               | 29.89%  | 16.80%  | 28,12%             | 156,59%            |

**Tabela 3. Encargos dos geradores – Geração cronológica**

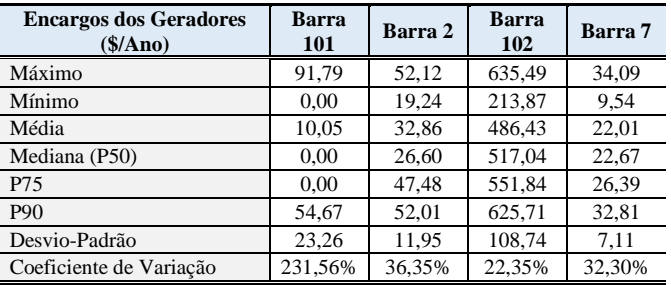

necessário modelar todo o parque, haja vista a interação entre aerogeradores, como o efeito esteira, e a existência de outras fontes de perdas, como taxas de indisponibilidade e degradação das pás dos aerogeradores.

Assim, optou-se por utilizar diretamente uma série histórica com dados horários de geração, em por unidade (pu), de uma usina eólica real, de forma a reduzir a complexidade e facilitar a escalabilidade do estudo (Leite da Silva *et al.* 2012). Esta série é formada por 8760 registros que equivalem a um ano de operação da usina, englobando assim toda a sazonalidade da geração eólica, bem como especificidades da operação do parque, como indisponibilidades forçadas e programadas.

# *4.3 Cenários de Simulação*

Foram escolhidas duas barras para simulação de cenários de instalação de uma usina eólica no sistema: Barra 102 – conectada à Barra 2, com 500 MW de capacidade; Barra 11, com 1230 MW de capacidade. Estas potências representam a capacidade máxima que pode ser injetada na em cada uma destas barras sem acarretar em violações na capacidade de escoamento das linhas de transmissão.

Para cada cenário de instalação de usina eólica foram realizadas três fases de simulações. A primeira fase é a simulação cronológica conforme algoritmo apresentado no item 3, com cálculo de encargos horários considerando a série histórica de geração e despacho das demais usinas respeitando os custos de geração e inflexibilidades apresentados na Tabela 1. A segunda fase é a simulação (determinística) de um único encargo para os casos de geração histórica máxima, mínima, média, mediana (P50), percentil 75 (P75) e percentil 90 (P90), e despacho das demais usinas respeitando os custos de geração e inflexibilidades apresentados na Tabela 1. A terceira fase é também de simulação determinística (i.e., via um único

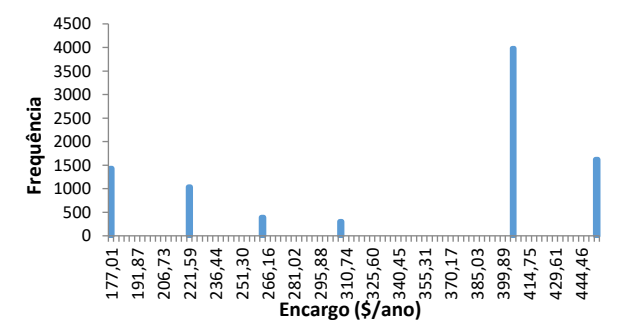

Fig. 2. Histograma do encargo total da carga da barra 2.

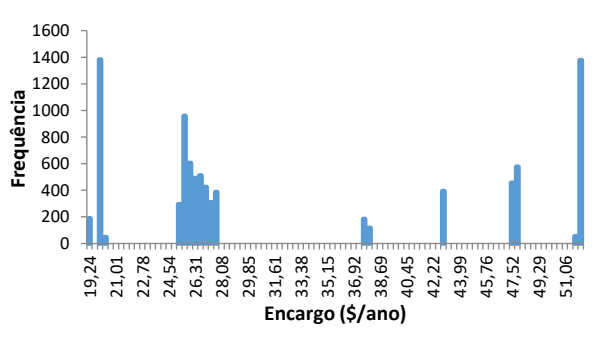

Fig. 3. Histograma do encargo total do gerador da barra 2.

ponto), porém com todas as usinas, incluindo a eólica, despachadas proporcionalmente às suas capacidades instaladas.

# *4.4 Resultados das Simulações para a Usina na Barra 102*

Para ilustrar os resultados, as Tabelas 2 e 3 apresentam um extrato das simulações cronológicas dos encargos das cargas e dos geradores para o cenário de instalação da usina na Barra 102 com 500 MW de capacidade. Este extrato corresponde àquelas barras para as quais a variação dos encargos foi maior. As Figuras 2 e 3 apresentam os histogramas dos encargos das cargas e dos geradores para a barra 2, respectivamente, considerando as 8760 horas do ano.

Observa-se nos histogramas apresentados que, para o caso das cargas, existem seis patamares de encargos diferentes em cada barra do sistema. Esses degraus tarifários são invariavelmente causados por inversões do fluxo de potência nas linhas de transmissão; um efeito característico do método nodal.

Para o caso dos geradores, as barras possuem uma maior quantidade de encargos se comparado com as barras de carga. Esta maior quantidade de valores de encargos é explicada pela variação da geração, já que os encargos dos geradores são calculados em função da geração despachada e normalizados pela potência instalada da usina. Entretanto, saltos de valores sempre ocorrem nas inversões de fluxo nas linhas de transmissão, similarmente aos observados no caso das cargas.

As inversões no sentido do fluxo são devidas às alterações da potência gerada na usina eólica que leva à necessidade de alteração no despacho das demais usinas do sistema conforme o algoritmo de despacho econômico. Como

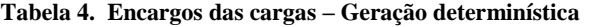

| <b>Encargos das Cargas</b><br>$(\$/Ano)$ | Barra 2 | Barra 4 | Barra<br>15 | <b>Barra</b><br>18 |
|------------------------------------------|---------|---------|-------------|--------------------|
| Geração Máxima (500 MW)                  | 177,01  | 213,31  | 212,11      | 79.43              |
| Geração Mínima (0 MW)                    | 453,38  | 307,14  | 107,00      | 0.00               |
| Geração Média (159 MW)                   | 405,71  | 364,99  | 116,63      | 0.00               |
| Geração P50 (115 MW)                     | 405,71  | 364.99  | 116,63      | 0.00               |
| Geração P75 (248 MW)                     | 220,01  | 299,90  | 187,23      | 52,57              |
| Geração P90 (375 MW)                     | 177,01  | 213,31  | 212.11      | 79.43              |

**Tabela 5. Encargos das cargas – Despacho proporcional**

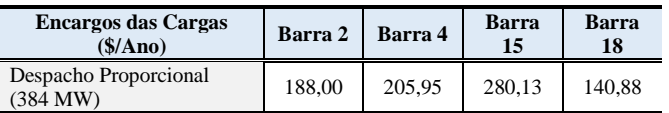

consequência da inversão dos fluxos, a designação "de" e "para" de uma linha deve ser redefinida para ficar de acordo com o sentido positivo do fluxo, garantindo que o produto entre o fluxo e o custo unitário da linha seja positivo. Isso é fundamental, pois o *CTU* de cada linha tem que ser sempre positivo. Assim, a redefinição das barras "de" e "para" provoca a troca de sinal dos termos da linha referente ao circuito em que houve a alteração do sentido do fluxo – embora seu valor absoluto continue o mesmo. Ou seja, a reorganização da matriz incidência nodal causa a alteração na matriz de sensibilidade  $\beta$ , utilizada no cálculo das tarifas nodais iniciais pela equação (4); ver Lima (2012).

Um extrato dos resultados da fase de simulação determinística é apresentado nas Tabelas 4, 5, 6 e 7 a seguir.

Pode-se observar que a comparação dos resultados das simulações cronológicas com as simulações determinísticas resulta em valores na maioria das vezes muito similares. As diferenças surgem principalmente nas barras do setor de 138 kV, pois é o setor onde a usina se encontra conectada e, com isso, é onde todos os casos de inversão de fluxo de potência ocorrem. Pode-se observar este fenômeno ao se comparar as tabelas 2 e 4. Para as barras 2 e 4 (setor de 138 kV) houve variação no valor das tarifas entre a simulação cronológica e determinística. Já para as barras 15 e 18 (setor de 230 kV) as tarifas, com exceção da média, foram idênticas. Ressalta-se que a tarifa média da simulação cronológica só poderia ser igual a zero caso todas as tarifas fossem zero. Já as demais estatísticas, como mediana e percentis, podem apresentar valor nulo, bastando que exista quantidade suficiente de valores nulos na amostra.

#### *4.5 Proposta para um Novo Modelo de Tarifação*

A referência EPE (2018), que tratou dos estudos para licitação da expansão de geração, considera como limite máximo para contratação de energia proveniente de fonte eólica o valor de energia anual com probabilidade de ocorrência igual ou maior a cinquenta por cento (P50). Desta forma, no caso dos encargos únicos calculados com um cenário determinístico de geração, sugere-se que o encargo calculado pelo P50 da geração seja considerado como uma nova possibilidade de tarifação.

Já para o caso dos encargos horários calculados nas simulações cronológicas, sugere-se a aplicação da média das

**Tabela 6. Encargos dos geradores – Geração determinística**

| <b>Encargos dos Geradores</b><br>$(\$/Ano)$ | <b>Barra</b><br><b>101</b> | Barra 2 | <b>Barra</b><br>102 | Barra 7 |
|---------------------------------------------|----------------------------|---------|---------------------|---------|
| Geração Máxima (500 MW)                     | 85,04                      | 51,82   | 616,09              | 22,67   |
| Geração Mínima (0 MW)                       | 0.00                       | 19.24   | 623,56              | 9.54    |
| Geração Média (159 MW)                      | 0.00                       | 27,38   | 255,67              | 30.24   |
| Geração P50 (115 MW)                        | 0.00                       | 26,60   | 356,36              | 24,10   |
| Geração P75 (248 MW)                        | 0.00                       | 47.48   | 527,30              | 32,71   |
| Geração P90 (375 MW)                        | 54,63                      | 52.05   | 629.89              | 24,43   |

**Tabela 7. Encargos dos geradores – Despacho proporcional**

| <b>Encargos dos Geradores</b><br>(S/And)    | Barra<br>101 | Barra 2 | Barra<br>102 | Barra 7 |
|---------------------------------------------|--------------|---------|--------------|---------|
| Despacho Proporcional<br>$(384 \text{ MW})$ | 114.52       | 58.26   | 726.79       | 23.70   |

**Tabela 8. Comparação das propostas sugeridas**

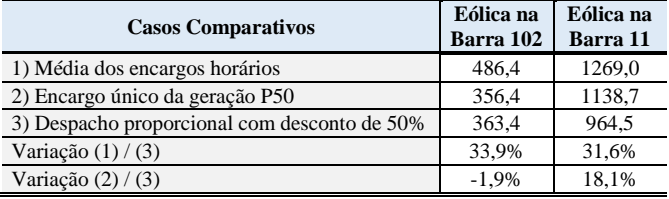

tarifas, já que esta estatística representa a tendência central do conjunto de valores. Salienta-se que os encargos são calculados com base em dados históricos reais de geração. Portanto, ainda que existam valores muito diferentes, eles representam pontos reais de operação e devem ser aplicados no cálculo da média. Além disso, a soma das médias dos encargos retorna o valor total de 7.300 \$, que representa 50% do valor da *RAP*.

Idealmente, o cálculo tarifário utilizando-se um algoritmo cronológico refletirá melhor a operação do sistema, uma vez que eventos de inversão de fluxo em linhas de transmissão terão seus efeitos incluídos no cálculo. Entretanto, como esta proposta, para aplicação real no sistema brasileiro, envolve redesenhar todo o Programa Nodal (ANEEL, 1999b), sugerese uma segunda alternativa. Escolher o ponto de operação das usinas eólicas do sistema despachadas conforme o P50 da geração histórica e despachar as demais usinas pela ordem de mérito.

Para comparação com o modelo atual, foi também realizada uma simulação considerando o despacho de todas as usinas de forma proporcional para atender a carga do sistema, semelhante ao que hoje é realizado para o cálculo das tarifas da Rede Básica, considerando o desconto de 50% no valor das tarifas de fontes incentivadas (ANEEL, 2004). Ressaltase que nesta comparação não foi considerado o fator de ponderação, uma vez que este fator não foi aplicado nas demais simulações. O fator de ponderação representa o percentual de carregamento dos circuitos no cálculo da tarifa é aplicado na metodologia de cálculo da ANEEL. Na prática, sua aplicação tem o efeito de reduzir a parcela locacional e aumentar a parcela selo na tarifa final.

A Tabela 8 apresenta a comparação das propostas sugeridas com o modelo atual de tarifação, ficando em aberto a discussão dessas novas opções de tarifação.

# 5. CONCLUSÕES

Neste artigo, realiza-se uma análise de impacto da tarifação nodal em relação à intermitência da fonte eólica e consequente uso efetivo da rede de transmissão por parte desta fonte. O algoritmo de simulação é aplicado ao sistema *IEEE-RTS* modificado, considerando séries históricas de geração eólica.

Das análises realizadas, conclui-se que a escolha do ponto de operação do sistema para o cálculo das tarifas de transmissão influencia sobremaneira o valor dos encargos finais. Portanto, a metodologia de tarifação deve ser capaz de capturar a condição operativa imposta ao sistema de transmissão. Ademais, o sentido do fluxo nas linhas de transmissão também influencia o valor das tarifas. Isso ocorre, pois, as tarifas locacionais são calculadas com base na matriz de sensibilidade  $\beta$ , que por sua vez retrata como os fluxos nas linhas de transmissão se alteram com relação às injeções e retiradas de potência. Como para o cálculo tarifário é necessário que a matriz de sensibilidade  $\beta$  seja sempre organizada de forma a perceber os fluxos de forma positiva (e assim garantir que os encargos locacionais tenham sempre a mesma orientação), quando ocorrem inversões de sentido no fluxo, a matriz precisa ser reorganizada. Desta forma, custos que em um cenário eram alocados em uma região da rede passam a ser alocados para outra região. Portanto, a escolha do ponto de operação deve ser cuidadosa de forma a não beneficiar ou prejudicar os agentes usuários da rede de maneira injusta.

As duas propostas sugeridas neste trabalho endereçam o problema da escolha do ponto de operação. A primeira, que considera séries históricas de geração, reflete melhor a operação cronológica do sistema ao incluir no cálculo todos os eventos de inversões de fluxos. A segunda, apesar de simular apenas um cenário, é de mais fácil aplicação e ainda tem como benefício a adoção de um ponto de operação baseado em dados reais do parque.

Observa-se que a metodologia atualmente adotada pela ANEEL considera como caso-base de fluxo de potência o despacho proporcional por subsistema, o que distorce o sinal locacional, influenciando a sinalização econômica para a expansão do sistema e para o uso racional da rede. Além disso, o desconto de 50% no valor das tarifas de fontes incentivadas adiciona outra distorção aos encargos, reduzindo ainda mais a justiça da tarifa. Nos resultados apresentados, se comparada com a tarifa calculada pelo algoritmo cronológico para o exemplo teste utilizado nas avaliações, a tarifa com desconto está, para ambos os cenários, cerca de 30% menor.

Para desenvolvimentos futuros, pode-se citar a utilização de séries históricas de carga concomitante com as séries históricas de geração, para tornar a simulação ainda mais aderente à real situação do sistema.

# REFERÊNCIAS

Allan, R.N., Leite da Silva, A.M., Burchett, R.C. (1981). Evaluation methods and accuracy in probabilistic load flow solutions. *IEEE Trans. on Power App. and System*, PAS-100(5), 2539-2546.

- ANEEL Agência Nacional de Energia Elétrica (1999a). Resolução No. 281, 1º de outubro de 1999.
- ANEEL Agência Nacional de Energia Elétrica (1999b). Nota técnica nº. 003, 24 de novembro de 1999.
- ANEEL Agência Nacional de Energia Elétrica (2004). Resolução Normativa No. 77, 18 de agosto de 2004.
- Borkowska, B. (1974). Probabilistic load flow. *IEEE Trans. on Power Apparatus and Systems*, PAS-93(3), 752-759.
- Caramanis, M.C., Bohn, R.E., Schweppe, F.C. (1982). Optimal spot pricing: practice and theory. *IEEE Trans. on Power App. and Systems*, 101(9) pp. 3242–3245.
- Chen, P., Chen, Z., Chen, Bak-Jensen, B. (2008). Probabilistic load flow: A review. In Proc. 3rd Int. Conf. on Electric Utility Deregulation and Restructuring and Power Technologies.
- Costa, J.G.C., Leite da Silva, A.M. (2018). Metodologia probabilística para tarifação de sistemas de transmissão considerando contingências na rede elétrica. In Anais do XXII CBA – Congresso Brasileiro de Automática, João Pessoa, Pb, Brasil, 9-12 Setembro.
- Dornellas, C.R.R. (2017). Precificação Nodal do Sistema de Transmissão Brasileiro Considerando Múltiplos Cenários Hidrológicos, Tese de Doutorado, UNIFEI.
- Dornellas, C.R.R., Leite da Silva, A.M., Costa, J.G.C., Machado Junior, Z.S., Marcato, A.L.M., Mello, J.C.O. (2018). Precificação nodal do sistema de transmissão brasileiro considerando múltiplos cenários hidrológicos", In Anais do XIV SEPOPE - Simpósio de Especialistas em Planejamento da Operação e Expansão Elétrica, Recife, Pe, Brasil, 30/setembro a 3/outubro.
- EPE Empresa de Pesquisa Energética (2018). Nota Técnica 42, 16 de junho de 2018.
- IEEE APM Subcommittee (1979). IEEE Reliability Test System, *IEEE Trans. on Power Apparatus and Systems*, PAS-98(6), 2047-2054.
- Kirschen, D.S. e Strbac, G. (2004). *Fundamentals of Power System Economics*, Chichester, U.K.: Wiley.
- Leite da Silva, A.M, Manso, L.A.F., Sales, W.S., Flávio S.A., Anders, G.J., Resende, L.C. (2012). Chronological power flow for planning transmission systems considering intermittent sources. *IEEE Trans. Power Syst.*, 27(4), 2314–2322.
- Leite da Silva, A.M., Costa, J.G.C, Lima, L.H.L. (2013). A New Methodology for Cost Allocation of Transmission Systems in Interconnected Energy Markets, *IEEE Trans. on Power Systems*, 28(2) 740-748.
- Lima, L.H.L. (2012). Tarifação da Transmissão Considerando Mercados Interligados e Múltiplos Cenários Operativos, Tese de Doutorado, UNIFEI.
- Saraiva, J.P.T., Silva, J.L.P. e Ponce de Leão, M.T. (2002). *Mercados de Electricidade – Regulação e Tarifação de Uso das Redes*, FEUP.
- Schilling, M.T., Leite da Silva, A.M., Billinton, R., El-Kady, M.A. (1990). Bibliography on power system probabilistic analysis (1962-1988). *IEEE Trans. on Power System*, 5(1), 1-11.
- Shirmohammadi, D., Gribik, P.R., Law, E.T.K., Malinowki, J.H., O'Donnel, R.E. (1989). Evaluation of transmission network capacity use for wheeling transactions. *IEEE Trans. on Power Systems*, 4(4), 1405–1413.